ӘОЖ 515.2

## **Графикалық жұмыстарды орындаудың заманауи әдістерін қолдануды дамыту**

**Күсебаев Уәлихан Қажиакбарұлы<sup>1</sup> , Денис Кучеренко<sup>2</sup>**

*1 техника ғылымдарының кандидаты, доцент Л.Н.Гумилев атындағы Еуразия ұлттық университеті <sup>2</sup> магистрант Л.Н.Гумилев атындағы Еуразия ұлттық университеті*

**Аңдатпа.** Бұл мақалада графикалық жұмыстарды орындаудың заманауи әдістерін қолданудың маңыздылығы туралы айтылады. Түрлі графикалық жұмыстарды 2D және 3D модельдеу әдістерімен орындауға байланысты бірнеше мысалдар келтірілген. 3D модельдеу әдісінің аксонометриялық проекциядан ерекшеліктері мен артықшылығы туралы сөз болады.

**Кілт сөздер:** *сызба, графикалық жұмыс, графикалық бағдарлама, CAD жүйелері, екі және үш өлшемді кескіндер, аксонометрия, кескіннің көрнекілігі.*

**Аннотация.** В данной статье рассмотрены вопросы применения современных методов выполнения графических работ. Представлены примеры выполнения графических работ методами 2D и 3D моделирования. Показаны особенности 3D моделирования и преимущества его перед аксонометрическими проекциями.

**Ключевые слова:** *чертеж, графическая работа, графическая программа, CAD системы, двух- и трехмерные изображения, аксонометрия, наглядность изображения.*

**Abstract.** The questions of application of modern methods of implementation of graphic works are considered in this article. The examples of implementation of graphic works the methods of 2D and 3D designs are presented. The features of 3D design and advantage of him are rotined before axonometric projections.

**Key Words:** *draft, graphic work, graphic program, CAD is the sistemy, 2- and 3-measured images, axonometry, evidentness of image.*

Графикалық жұмыстарды орындаудың заманауи әдістеріне көшу–қазіргі заман талаптарының талас тудырмайтын қағидаларының біріне айналып кеткені белгілі. Сызбаны қағаз-қаламсыз, сызғыш, циркульсыз орындай білудің басты мақсаты – жоғары технологиялық сандық-бағдарламалық басқарудағы станоктар мен 3D принтерлерге осы құрылғылар түсінетін сызбалар дайындап беру. Заттың 2D, 3D модельдерін жасауға арналған көптеген графикалық редакторлар дамыған елдерде молынан қолданыс табуда.

Бізде қолданушылардың арасында жақсы баға алып үлгерген графикалық бағдарламалар жеткілікті. Олардың қатарына AutoCAD, КОМПАС, SolidWorks, Inventor, T-Flex, Creo сияқты графикалық редакторларды кіргізуге болады. Бұлардан басқа жылда жаңадан шығып жатқан бағдарламалық туындылардың графикалық редакторлары CAD (computer – aided design) – жүйелерін толықтыруда [1].

Қазіргі таңда CAD – жүйелерін жасаушы ірі компанияларға мыналарды жатқызуға болады:

- Parametric Technology Corporation (PMTC) - ПО Pro/Engineer, Windchill;

- Dassault Systemes (DASTY) - ПО CATIA, SolidWorks, ENOVIA CATIA, DELMIA;

- Autodesk (ADSK);

- Unigraphics Solutions (UGS) - ПО Unigraphics, Solid Edge, iMAN, Parasolid;

- Structural Dynamics Research Corporation (SDRC) - ПО I-DEAS.

Біздің елде осы аталған компаниялардың қай-қайсысының болса да кез-келген туындысын қолдануға толық мүмкіндіктер туып отыр. Сондықтан білім беретін орындарда білім алушыларға қазіргі графикалық жұмыстарды орындаудың заманауи әдістерін көрсетіп, қолдануды үйретіп, оларды пайдалануға дағдыландыруға толық мүмкіндіктер бар деп есептеуге болады.

CAD–жүйелерінің ерекше орын алатын туындыларының бірі–AutoCAD графикалық бағдарламасының оқу процесінде кездесетін графикалық жұмыстарды орындауда қолданылуына мысалдар келтірелік [2]. Мысал ретінде құрылыстық сызбаның кейбір тапсырмаларын орындауды қарастыралық.. Ғимараттың ағаш, темір және темірбетон конструкцияларын жеке-жеке А3 форматтарына құрылыс мамандығы бойынша білім алушыларға танымал тапсырма жинағы [3] бойынша орындайық. Ағаш конструкциясының сызбасын бірінші 2D түрінде сызып, барлық өлшемдерін, конструктивтік ерекшеліктерін көрсету керек (1-сурет).

Берілген ағаш конструкциясының сызбасын орындап болған соң оның аксонометриялық проекциясын немесе 3D моделін орындаймыз. Осы жерде аксонометриялық проекция мен 3D кескіннің бір-бірінен айырмашылығы туралы айта кеткен жөн. Аксонометриялық проекция – көрнекілікті беретін екі өлшемді 2D сызба. Ал 3D кескін – заттың үш өлшемді қатты денелік моделі. Сондықтан оны «орбита» құралы арқылы айналдыруға, дененің басқа жақтарынан да қарай алатынымыз түсінікті. Ал аксонометриялық проекцияны айналдырғанда әртүрлі

кескіндер ала отырып, бір мезеттерде проекция жазықтығының түзуге айналып кететінін де білеміз.

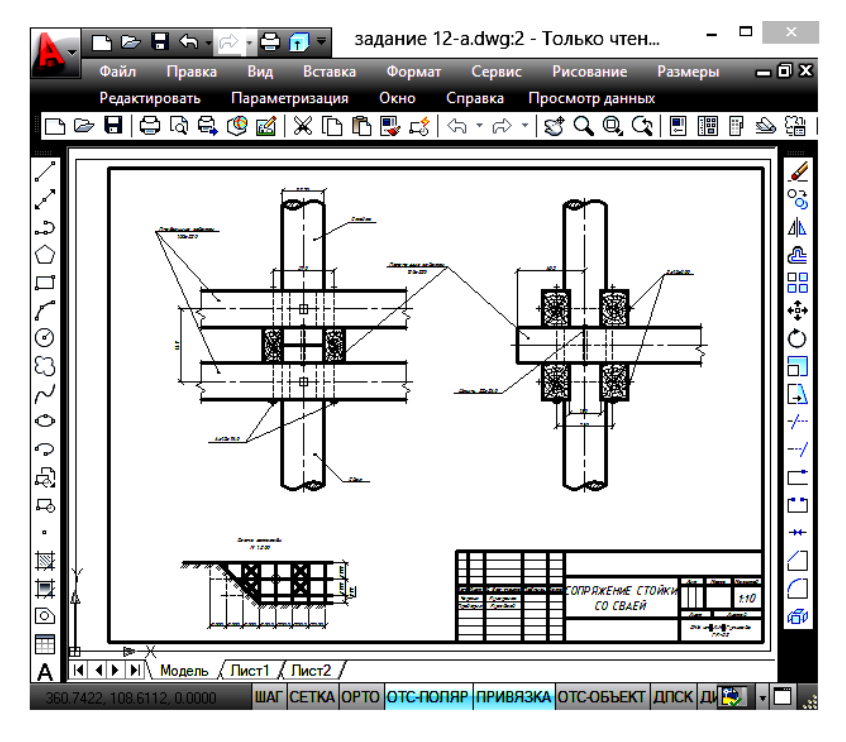

Сурет 1: Ағаш конструкциясының сызбасы

Жоғарыда айтылғандарды ескере отырып ағаш конструкцияның 3D моделін тұрғызайық (2-сурет).

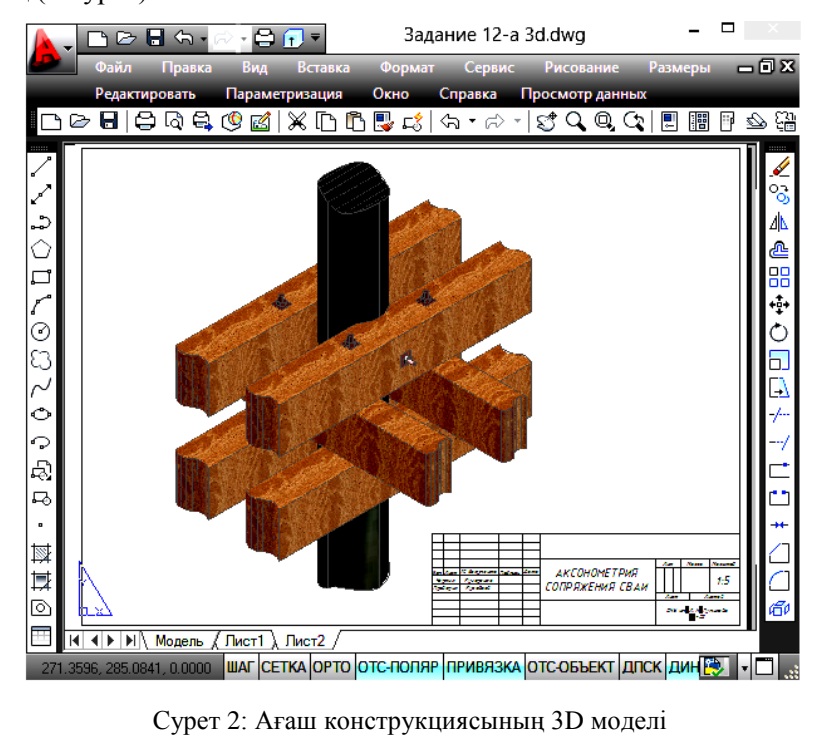

Дәл осындай тәртіппен темір конструкциясының екі өлшемдік сызбасын (3 сурет) орындаймыз. Түйінде кездесетін барлық элементтердің өлшемдерін, олардың бір-бірімен өзара біріктіруілін сызбада толық көрсету керек. Қолданылған материалдардың көлденең қималарын, олардың шартты белгіленулерін көрсету міндетті.

Енді темір конструкцияның 3D моделін орындайық (4 - сурет)

Жоғарыда келтірілген суреттерден байқағанымыздай, құрылыстық түйінде кездесетін әр элементтің қандай материалдан жасалғанын графикалық редактор кітапханасында молынан бар градиенттердің көмегімен шынайы жеткізуге болады.

Темірбетон конструкциясының 2D сызбасын 5 – суретте көрсетілгендей етіп орындаймыз.

Соңғы мысал ретінде темірбетон конструкциясының 3D кескінін саламыз (6 сурет).

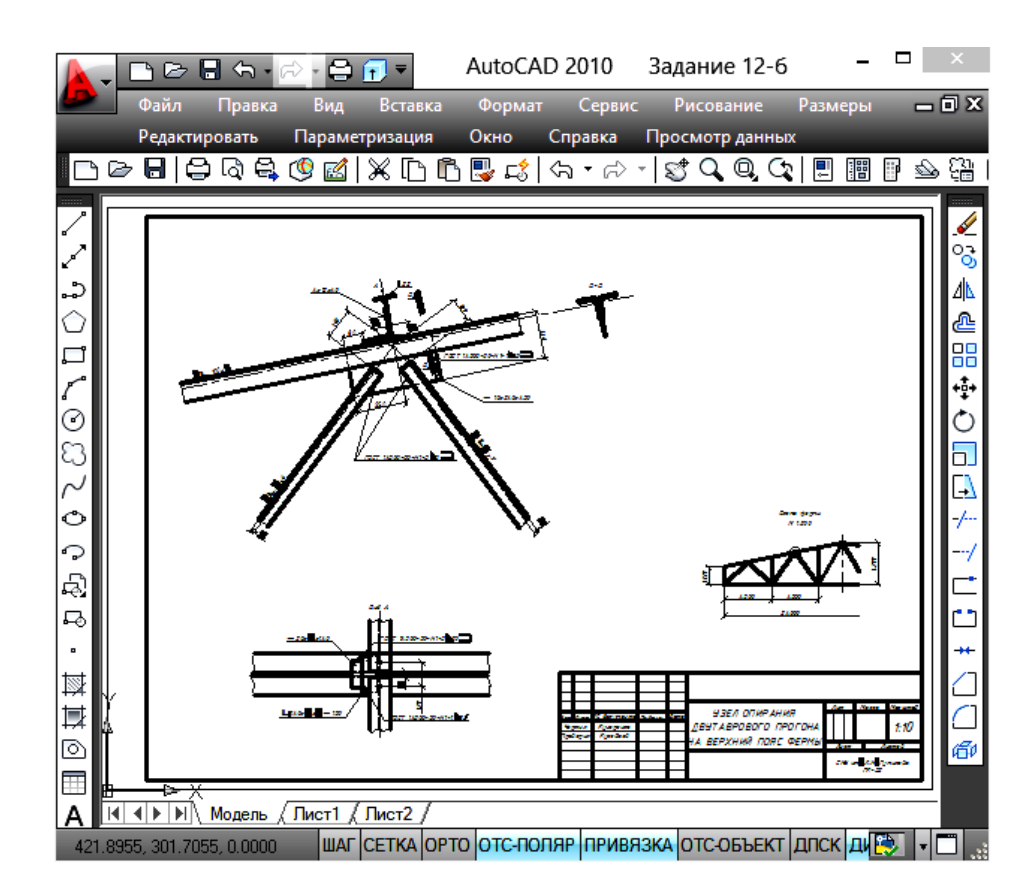

Сурет 3: Темір конструкциясының сызбасы

*Инженерлік графика және кәсіби білім проблемалары № 4 (37)• 2016*

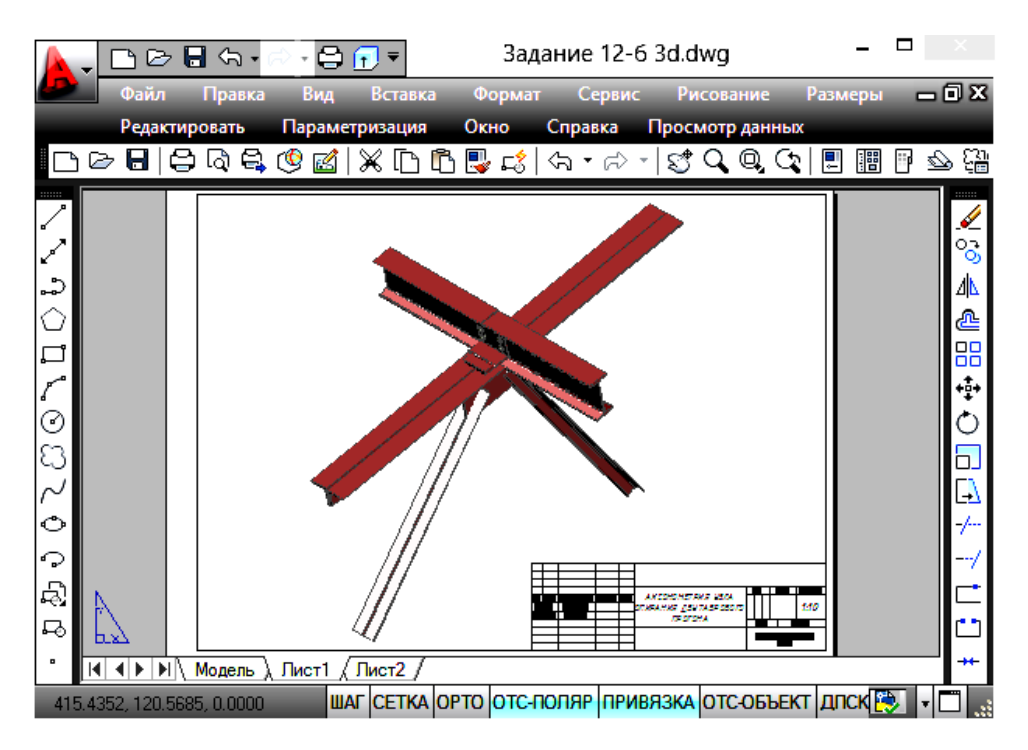

Сурет 4: Темір конструкциясының 3D моделі

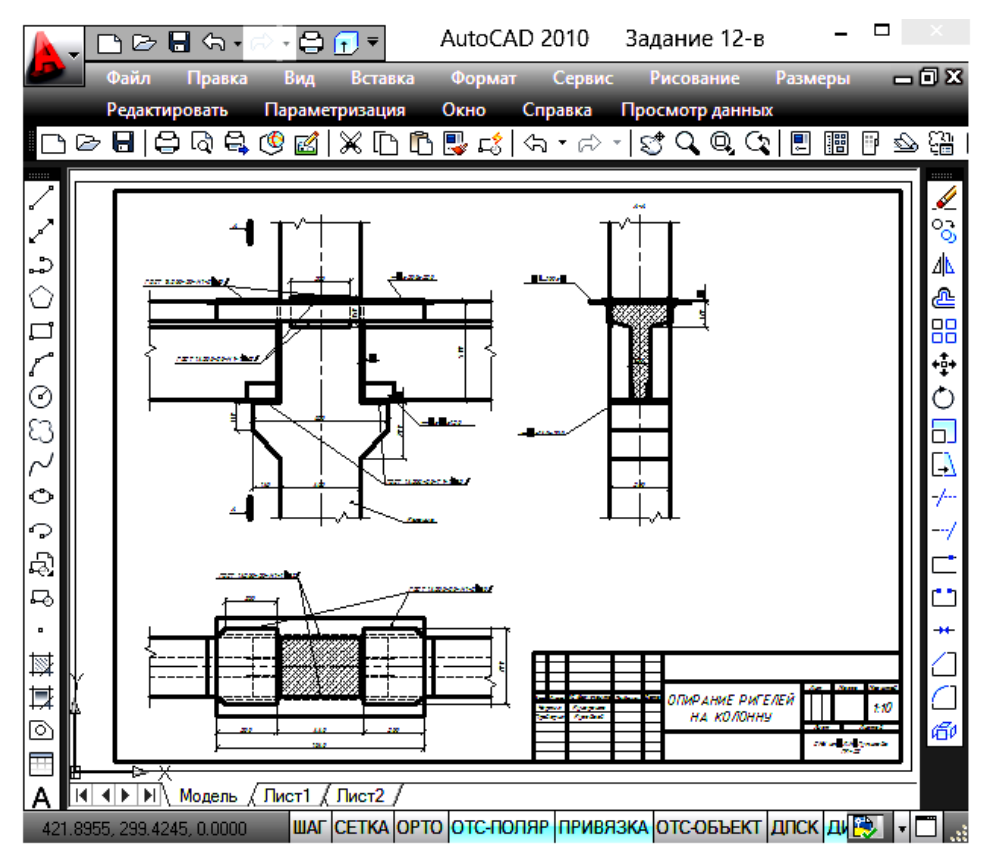

Сурет 5: Темірбетон конструкциясының сызбасы

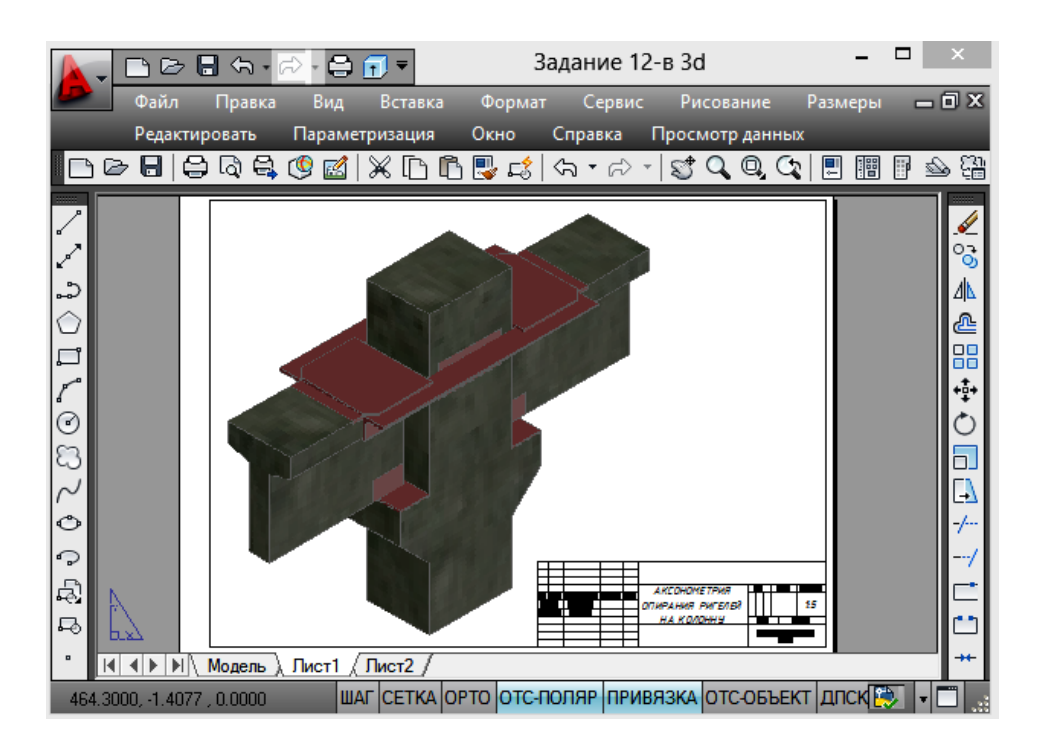

Сурет 6: Темірбетон конструкциясының 3D моделі

Сонымен, қазіргі заманауи CAD–жүйесіндегі көптеген графикалық редакторлардың бірі – AutoCAD бағдарламасын пайдалана отырып құрылыстық сызбадағы графикалық жұмыстарды жоғары деңгейде орындауға болатынын көрдік.

## **Пайдаланған әдебиеттер**

- [1] 3D моделирование в AutoCAD, КОМПАС 3D, SolidWorks, Inventor, T Flex. В. Большаков, А. Бочков, А. Сергеев. - СПб, 2011. - 336 с.
- [2] Жарков Н.В. AutoCAD 2012, Наука и Техника. М,. 2012. 624 с.
- [3] Сборник заданий по строительному черчению. Под редакцией Громова Л.И., Кокина М.В., - Москва «Высшая школа». 1980. – 212 с.